# 農業農村整備事業 電子納品検査ガイドライン 読替対照表

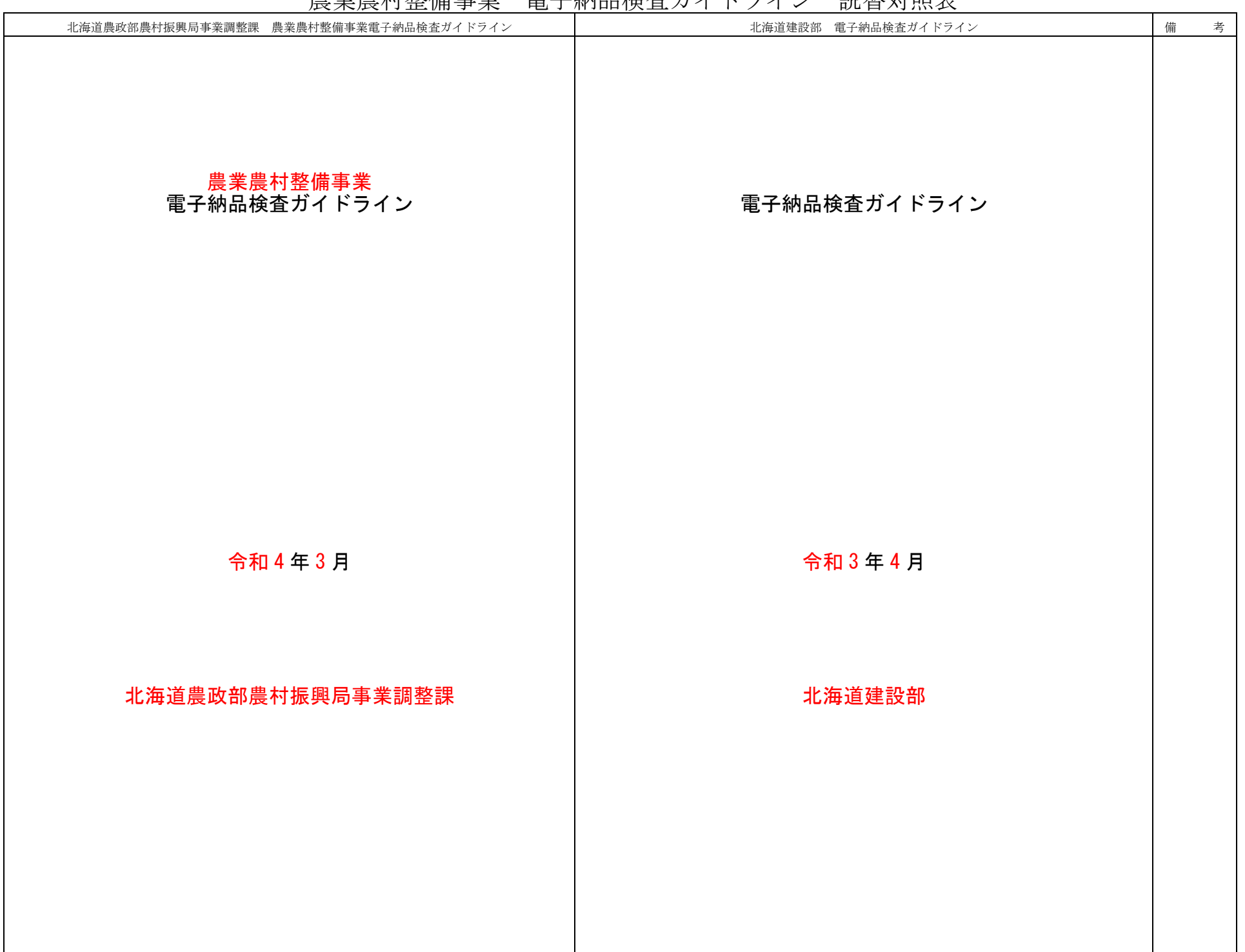

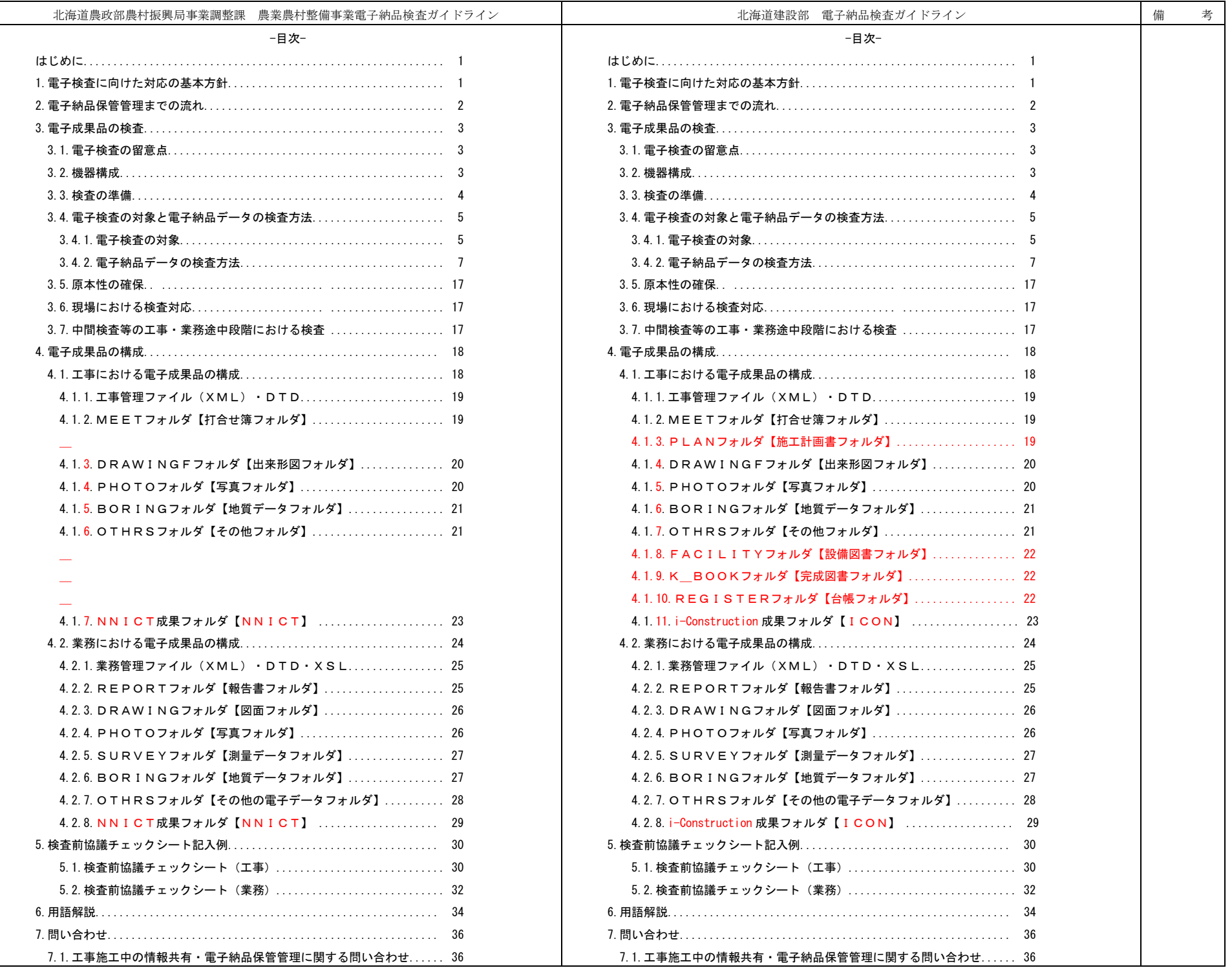

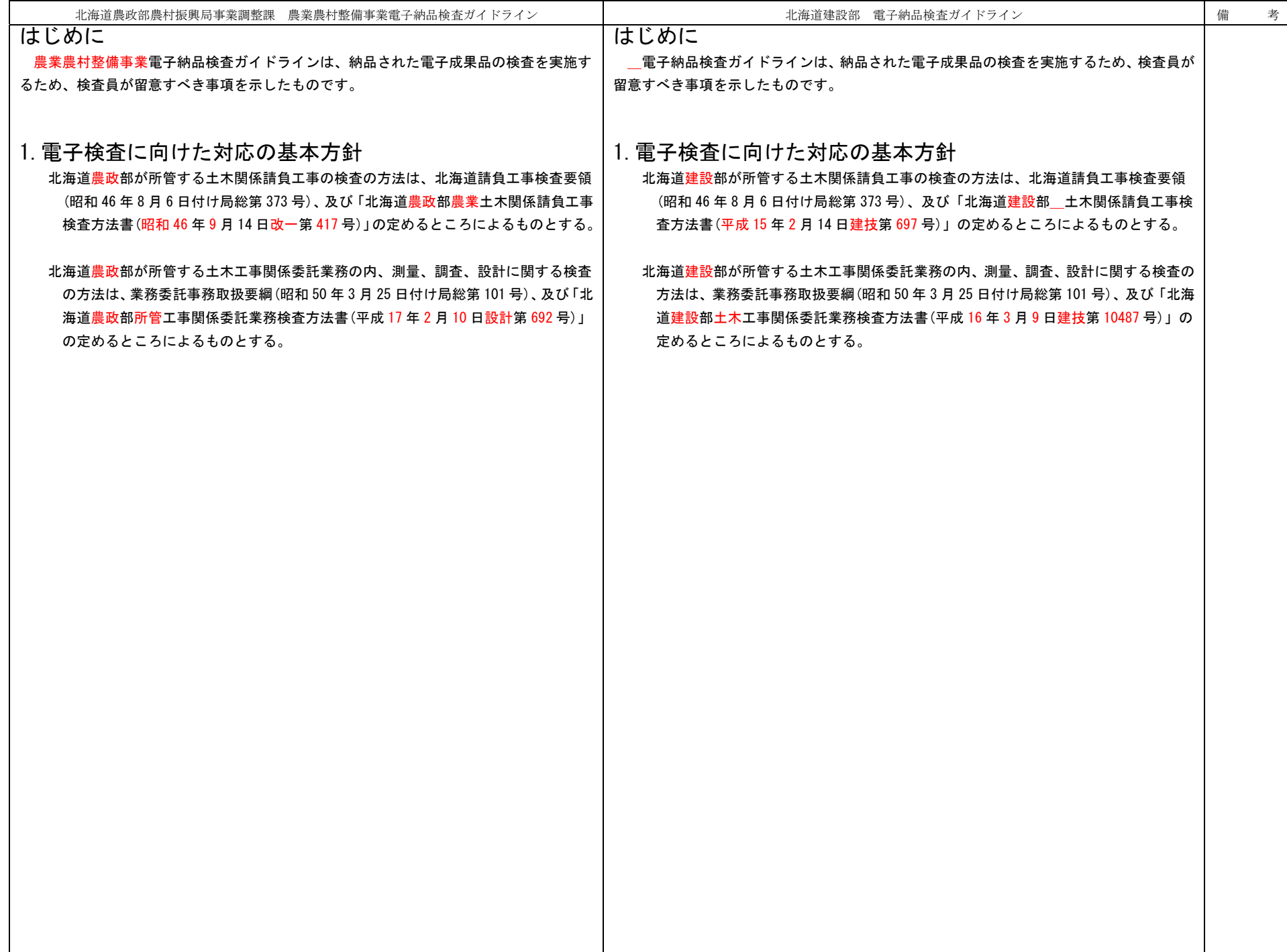

![](_page_3_Figure_0.jpeg)

![](_page_4_Picture_66.jpeg)

電子検査に用いる標準的な機器構成は、以下のとおりです。

【図省略】

3.2.機器構成

電子検査に用いる標準的な機器構成は、以下のとおりです。

![](_page_4_Picture_4.jpeg)

![](_page_4_Picture_5.jpeg)

図 3-1 標準的な検査機器構成

図 3-1 標準的な検査機器構成

![](_page_5_Picture_211.jpeg)

めパソコンへの電子成果品データのコピーを監督員が行います。

めパソコンへの電子成果品データのコピーを監督員が行います。

![](_page_6_Picture_263.jpeg)

#### 北海道農政部農村振興局事業調整課 農業農村整備事業電子納品検査ガイドライン

### 北海道建設部 電子納品検査ガイドライン インファイン インファイン 備 考

![](_page_7_Picture_158.jpeg)

## 表 3-2 納品形態と電子検査対象

![](_page_7_Picture_159.jpeg)

![](_page_7_Picture_160.jpeg)

# ※1 押印したものが成果品となる。

(2) 業務

- ※1 受発注者間協議により業務担当員との打合せや社内で使用した紙の報告書による 検査も可能。
- ※2 視認性の問題から、発注者が CAD データを A3 版程度に印刷したものを用意するか、 若しくは受注者が社内照査等に用いた印刷物を利用することも可能とする。
- ※2 受発注者間協議により業務担当員との打合せや社内で使用した紙の報告書による 検査も可能。
- ※3 視認性の問題から、発注者が CAD データを A3 版程度に印刷したものを用意するか、 若しくは受注者が社内照査等に用いた印刷物を利用する。

![](_page_8_Picture_56.jpeg)

![](_page_9_Figure_0.jpeg)

 ①発注時に「紙」で提供された図面は、「紙」で納品し、「紙」で検査します。 ②発注時に「CAD 製図基準に準拠しない SXF(P21 または P2Z)形式の電子データ」 を受注者に提供することは、原則、禁止します。

 ③発注時に「CAD 製図基準に準拠した SXF(P21 または P2Z)形式の電子データ」 で提供された図面は、「電子」で納品し、「電子」で検査します。

なお、平成 20 年度から業務成果品は全面的に電子納品となっています。

 電子で検査する場合、例として一つの検査用ソフトを用いた場合の検査方法を 次に示します。

北海道建設部 電子納品検査ガイドライン インフィン インフィック 備 考 出来形図の納品形態は以下となることから、納品形態に合わせて検査を行います。出来形図面の納品形態  $\begin{array}{ccccccc}\n\text{(i)} & \text{(ii)} & \text{(iii)} & \text{(iv)}\n\end{array}$ 紙CAD製図基準に<br>準拠してしな Lų い書子デ 電子成果品 SXF(P21 または 紙 ||| / 紙 電子成果品 SXF(P21 または

 ①発注時に「紙」で提供された図面は、「紙」で納品し、「紙」で検査します。 ②発注時に「CAD 製図基準に準拠しない SXF(P21 または P2Z)形式の電子データ」 を受注者に提供することは、原則、禁止します。

 ③発注時に「CAD 製図基準に準拠した SXF(P21 または P2Z)形式の電子データ」で 提供された図面は、「電子」で納品し、「電子」で検査します。

なお、平成 19 年度から業務成果品は全面的に電子納品となっています。

 電子で検査する場合、例として一つの検査用ソフトを用いた場合の検査方法を次に示します。

![](_page_10_Picture_29.jpeg)

![](_page_11_Picture_33.jpeg)

![](_page_12_Picture_49.jpeg)

![](_page_13_Picture_54.jpeg)

![](_page_14_Picture_93.jpeg)

![](_page_15_Picture_47.jpeg)

![](_page_16_Picture_143.jpeg)

![](_page_17_Picture_105.jpeg)

![](_page_18_Picture_100.jpeg)

![](_page_19_Picture_54.jpeg)

![](_page_20_Picture_128.jpeg)

![](_page_21_Picture_186.jpeg)

![](_page_22_Picture_214.jpeg)

![](_page_23_Picture_97.jpeg)

![](_page_24_Picture_41.jpeg)

![](_page_25_Figure_0.jpeg)

![](_page_26_Picture_172.jpeg)

![](_page_27_Picture_184.jpeg)

![](_page_28_Picture_240.jpeg)

![](_page_29_Picture_185.jpeg)

![](_page_30_Picture_47.jpeg)

![](_page_31_Picture_21.jpeg)

![](_page_32_Picture_9.jpeg)

![](_page_33_Picture_18.jpeg)

 $\blacksquare$ 

![](_page_34_Picture_9.jpeg)

![](_page_35_Picture_296.jpeg)

![](_page_36_Picture_154.jpeg)

![](_page_37_Picture_133.jpeg)